## **Save**

The Save commands allows you to save values in your game and [load](https://wiki.gamemaker3d.com/editor:blocks:variables:load) them later, even after the game has been closed. The Save commands also allows you to share data between diffrent game projects.

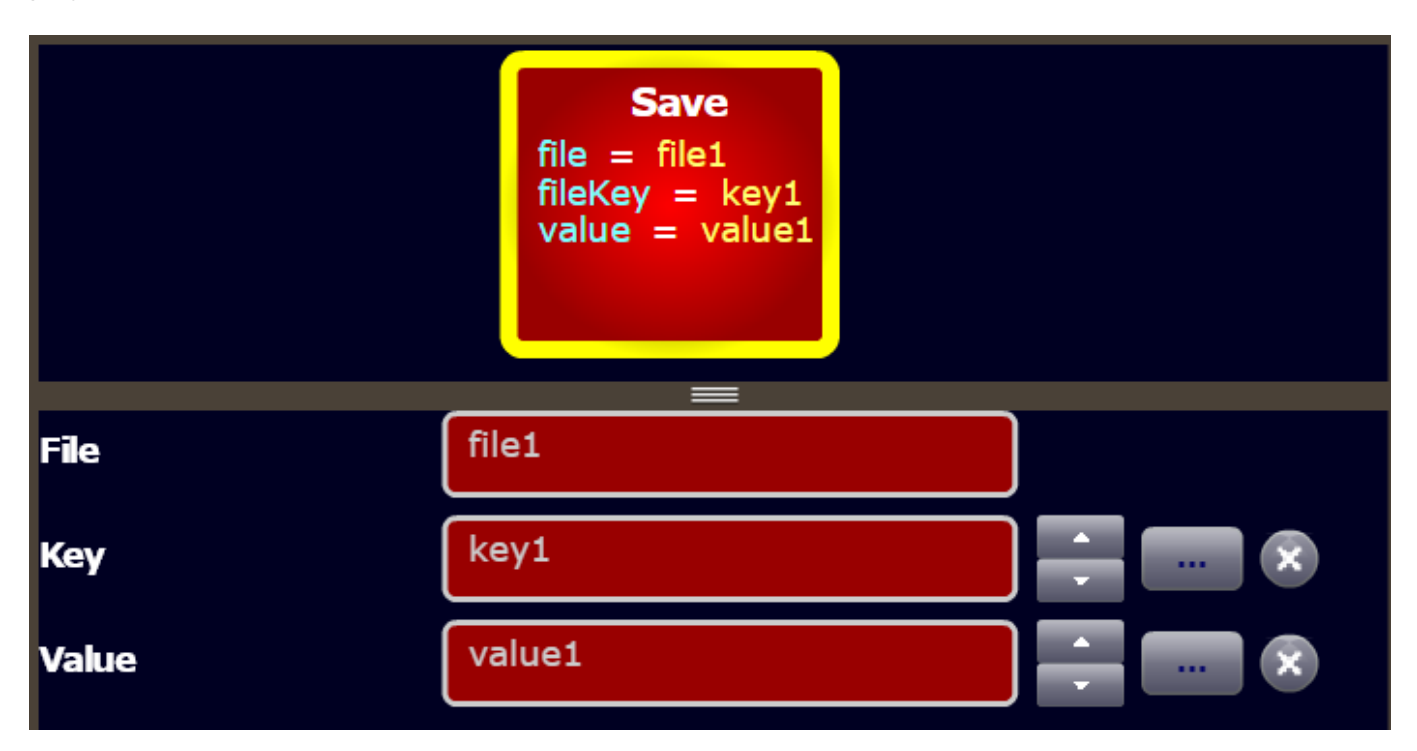

## **Parameters**

- **File** The file name in which the data will be saved. You can share saved data between diffent games by using the same file name. For example - If game1 save data to file1 then game2 can read the data from file1.
- **Key** Each file contains keys and values. every value that you want to save has to have a unique key.
- **Value** The value that you want to save. The value can be text, numbers, or some varible from the picker.

## **Examples**

- Save and Load text box data -<https://www.gamemaker3d.com/player?pid=01651071>
- Save and Load game <https://www.gamemaker3d.com/player?pid=01651110>

From: <https://wiki.gamemaker3d.com/>- **Cyberix3D Wiki**

Permanent link: **[https://wiki.gamemaker3d.com/editor:blocks:variables:save?rev=1584](https://wiki.gamemaker3d.com/editor:blocks:variables:save?rev=1584198845) [198845](https://wiki.gamemaker3d.com/editor:blocks:variables:save?rev=1584198845)**

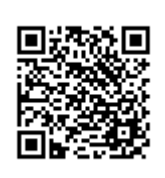

Last update: **2020/03/14 16:14**